# **Ajouter des fonctions e-commerce à son site internet**

# **Objectifs et compétences visés :**

- Créer, configurer, gérer son site marchand, par le biais de l'extension WooCommerce
- Le structurer, et maîtriser la création de fiches produits
- Organiser, présenter et optimiser ses produits
- Gérer les commandes (paiement, livraison…)

## **Programme :**

# Installer et configurer une extension et un thème ecommerce pour Wordpress

- Configuration de base de la boutique
- Choix et configuration d'un thème e-commerce
- Installation et configuration des widgets pour le e-commerce (le panier, les points d'accroche, slider, …)

### Configurer un site e-commerce

- Fiches produits
- Gestion du catalogue : produits, catégories, étiquettes...

## Mettre en place les outils marketing

- Les principes généraux de la vente en ligne
- Les éléments d'appel à l'action
- Les newsletters, les campagnes de mailing promotionnel
- Les liens vers les médias sociaux
- Codes promo…

### Administrer un site e-commerce

- Gestion du fichier clients
- Mise en œuvre des moyens de paiements, taxes...
- Mise en œuvre des modes de livraisons

## Test de fonctionnement de la e-boutique

- Simulation de commande
- Présentation de plugins spécifiques (meilleures ventes, promotions, etc.)

### Gérer le site de e-commerce au quotidien

- La gestion des promotions, commandes, paniers, livraisons, retours, stock
- La lecture et interprétation des statistiques de la boutique

# **Modalités d'accès :**

Dossier et entretien individuel

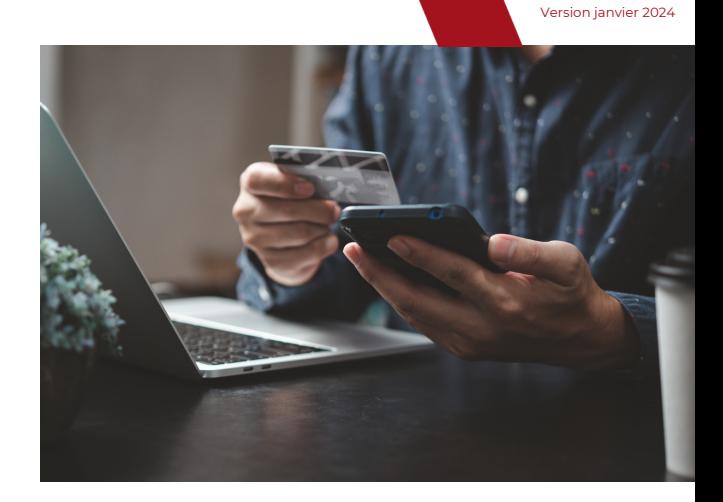

# **Points forts :**

Mise en pratique sur son propre site : formation action

# **Prérequis :**

- · Il est important d'avoir une réelle connaissance en informatique de base et dans l'utilisation des outils type clavier et souris
- Disposer d'un site WordPress finalisé ou en cours de finalisation
- Avoir ses identifiants de connexion et avoir la main sur son site

# **Tout public**

# **Modalités pédagogiques :**

- Formation animée par un formateur spécialiste
- Formation accessible en présentiel
- Alternance entre support théorique et mise en pratique appliquée à l'entreprise

# **Évaluation :**

Évaluation des acquis en cours et en fin de formation : quiz, exercice pratique, étude de cas

# **Délai d'accès :**

Jusqu'à la veille de l'entrée en formation

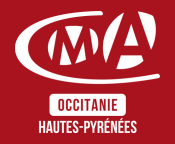

Chambre de Métiers et de l'Artisanat des Hautes-Pyrénées 10 bis rue du 4 septembre 65000 Tarbes contact@cma65.fr | [05](https://www.google.com/search?q=%C3%A9cole+des+m%C3%A9tiers+tarbes&rlz=1C1GCEU_frFR1052FR1052&oq=%C3%A9cole+des+m%C3%A9tiers&aqs=chrome.0.0i355i512j46i175i199i512l3j0i512j46i175i199i512j69i61j69i60.5853j1j7&sourceid=chrome&ie=UTF-8#) 62 56 60 60 SIRET : 13002793100208 | NDA : 76311030031

Durée : 3 jours - 21h

Horaires : 8h30-12h | 13h30-17h

Dates : À définir

Tarifs : À partir de 175€ par jour -> prise en charge totale ou partielle selon le profil Contactez-nous pour une étude personnalisée

Accès aux personnes en situation de handicap : Notre établissement est accessible aux personnes en situation de handicap.

En fonction des formations et selon la situation de handicap, les parcours peuvent être aménagés sur demande auprès de la référente handicap : Véronique Prado

v.prado@cma65.fr 05 62 44 11 88

## Contact et inscription :

Inscription par mail ou par téléphone jusqu'à la veille de la formation - Isabelle ERTLÉ i.ertle@cma65.fr 05 62 56 60 71

## Restauration :

- L'amuse-bouche 55 rue Larrey 300m
- Le Bassia Place du Foirail 400m
- L'échoppe des galopins 400m
- Le Marcadieu 500m

### Hébergement :

- Hôtel de la Marne Avenue de la Marne 500m
- Hôtel Kennedy Boulevard Kennedy 1k100
- Hôtel Ibis Budget Boulevard Kennedy 1k100

# **Suite de parcours :**

- Créer et animer sa page pro Facebook 2 jours
- Créer et animer son profil pro Instagram 2 jours

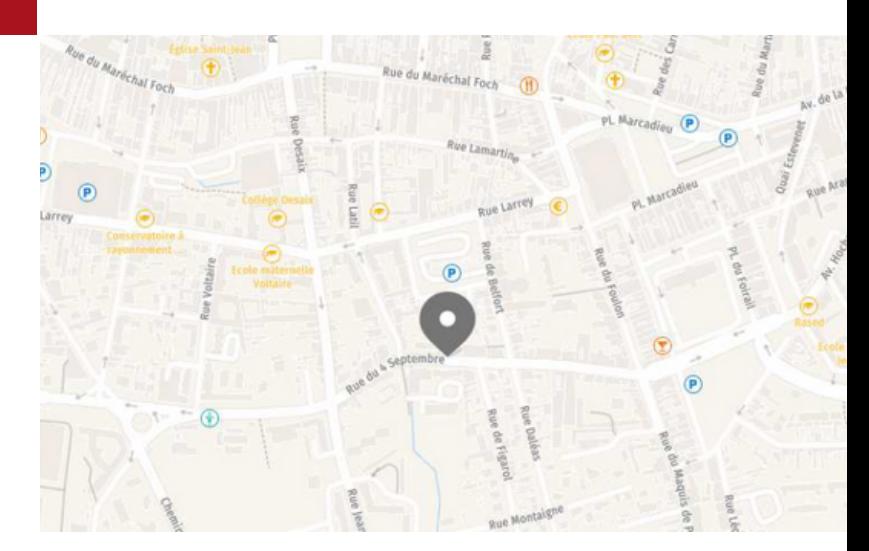

Plan d'accès : Sortie Séméac sur A64

Stationnement : Parking privatif accessible à l'entrée de la rue Figarol

Lignes de bus : www.tlp-mobilites.com/plans-deslignes-de-bus/

Arrêt place au bois : Ligne T4, T5, T6, T8 et T9

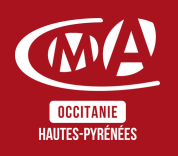

#### Version janvier 2024

Chambre de Métiers et de l'Artisanat des Hautes-Pyrénées 10 bis rue du 4 septembre 65000 Tarbes contact@cma65.fr | [05](https://www.google.com/search?q=%C3%A9cole+des+m%C3%A9tiers+tarbes&rlz=1C1GCEU_frFR1052FR1052&oq=%C3%A9cole+des+m%C3%A9tiers&aqs=chrome.0.0i355i512j46i175i199i512l3j0i512j46i175i199i512j69i61j69i60.5853j1j7&sourceid=chrome&ie=UTF-8#) 62 56 60 60 SIRET : 13002793100208 | NDA : 76311030031